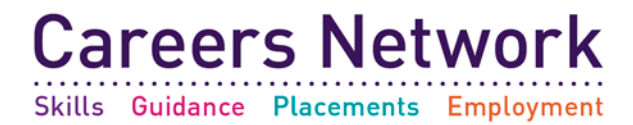

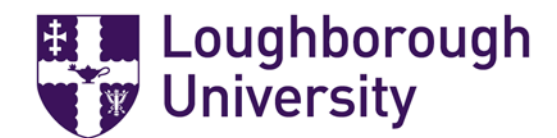

To set up the alerts and App for your placement abroad

Go to this address: <https://www.drum-cussac.net/self-registration>

create an account using your university email address and creating a password to do this click the risk monitor login at the top of the page

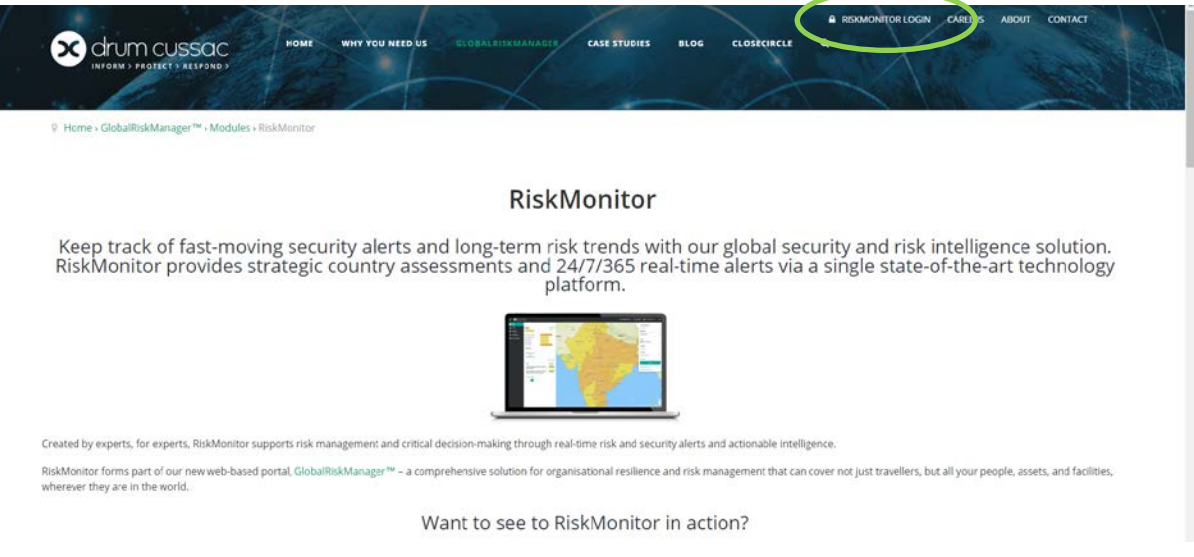

t

Then type here your university email address and click register

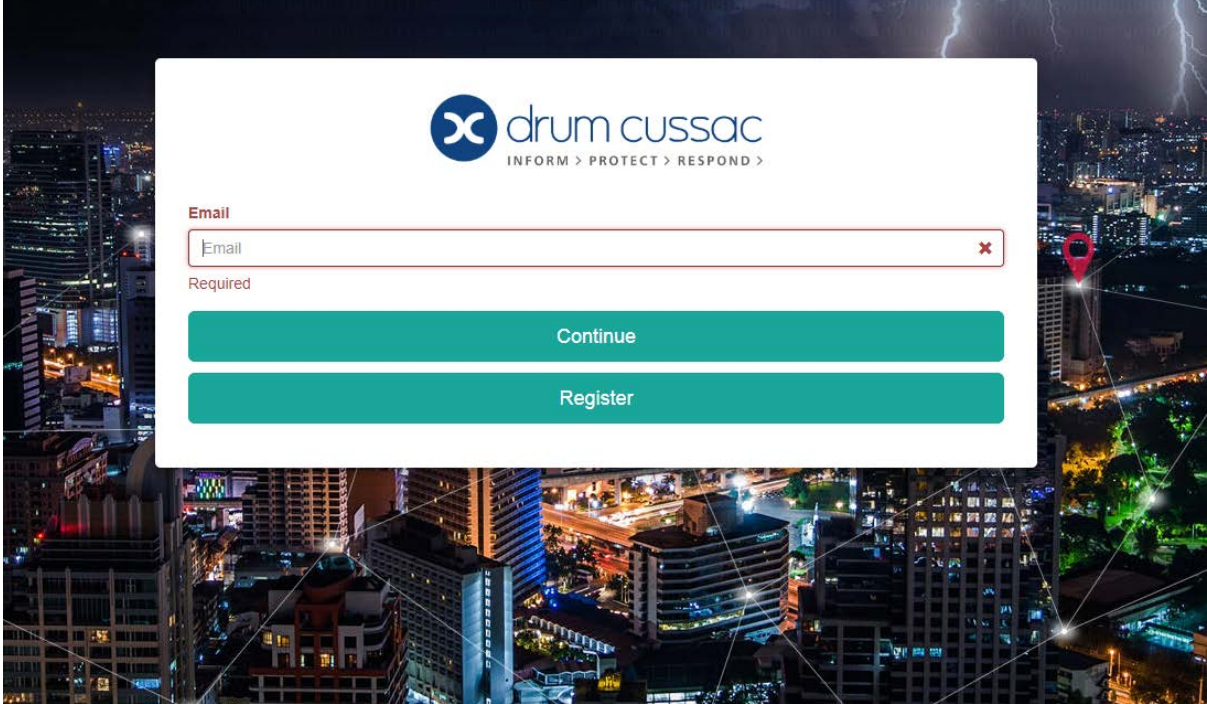

Then you will get an email that looks like this

. . . . . . . . . . . . . . .

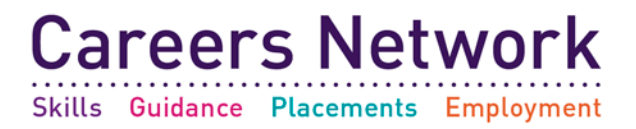

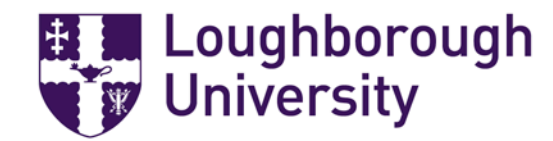

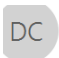

DC Drum Cussac <platform@drum-cussac.net> **RiskMonitor Self-Registration Verification** Annabelle Parsons

If there are problems with how this message is displayed, click here to view it in a web browser.

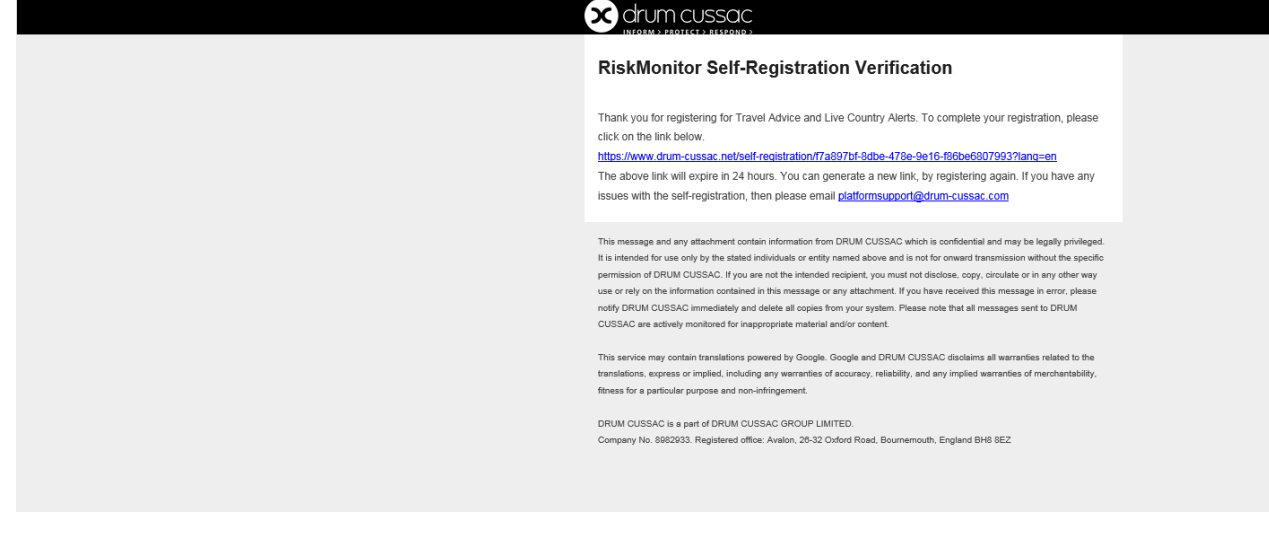

You then need to click the link and it will take you to the website. Then you can login and create your account

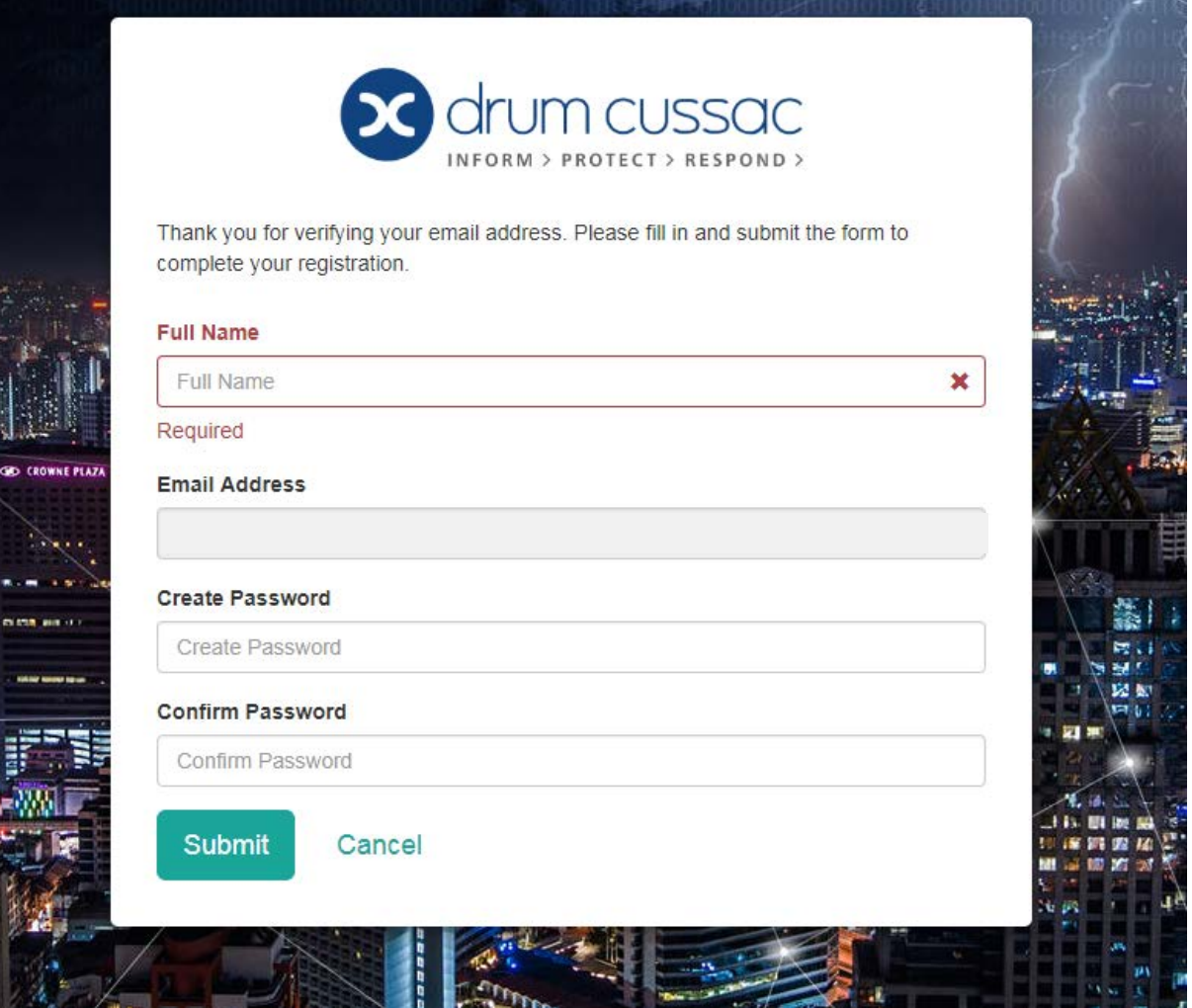

. . . . . . . . . .

. . . . . . . . . . . . .

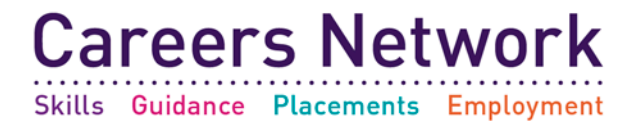

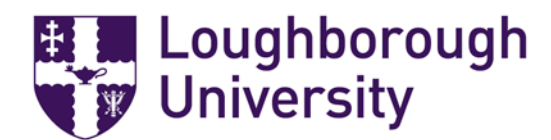

Once you have logged it then it should open up this screen

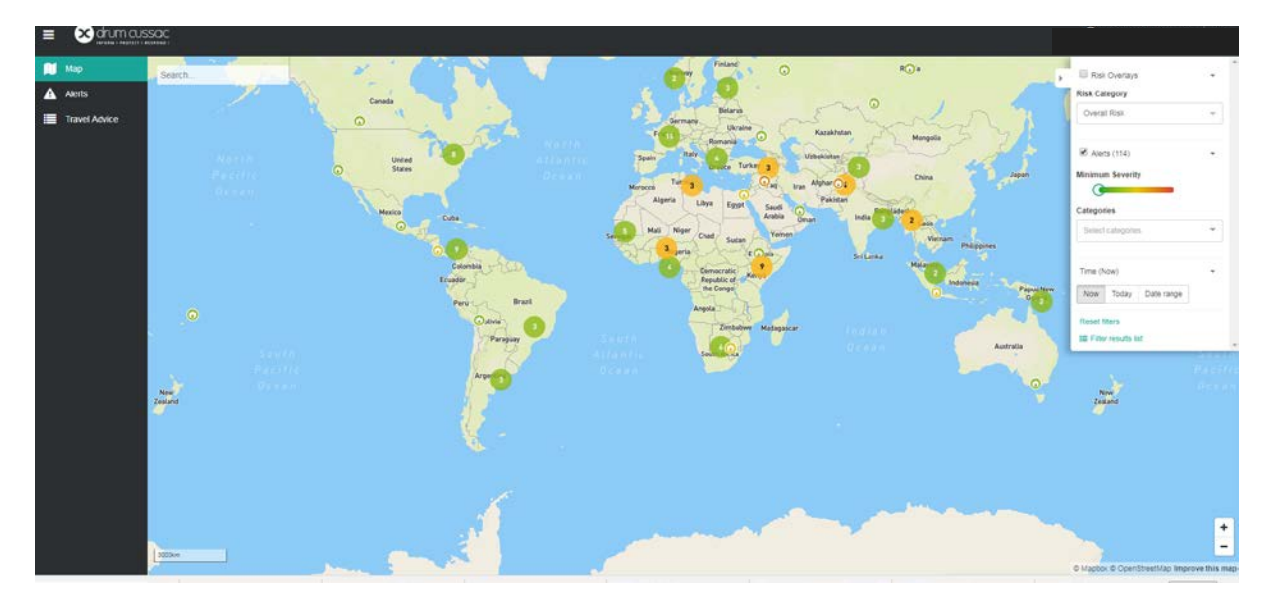

This gives you the option to set up the alerts you choose to set up, you have to download the app otherwise it doesn't work, and you wouldn't get the notifications

The travel advice section gives you advice on particular countries and you can download a PDF of information

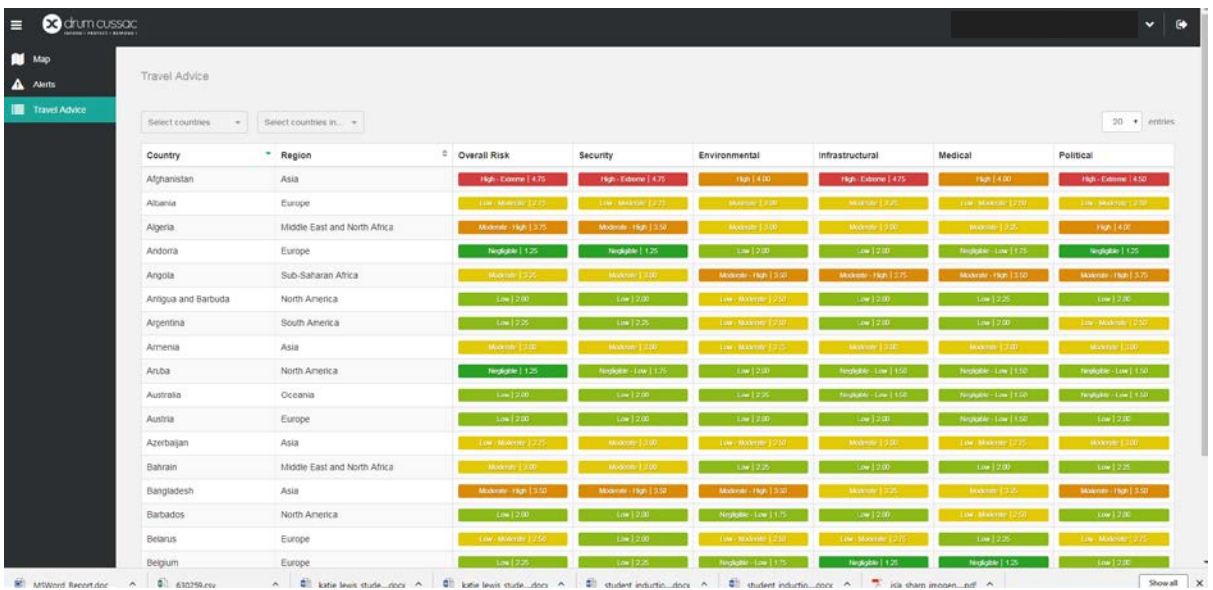

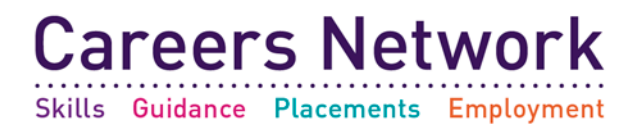

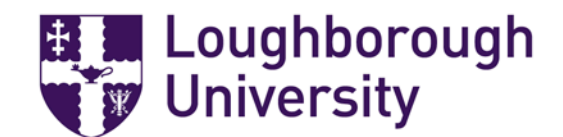

If you select my account on the top of the screen you access this by clicking your name at the top and then a drop-down menu comes up you can then select the country you are going to and select to get emails at a set time each day about the country in the drop down choose to be notified about moderate risks as the minimum

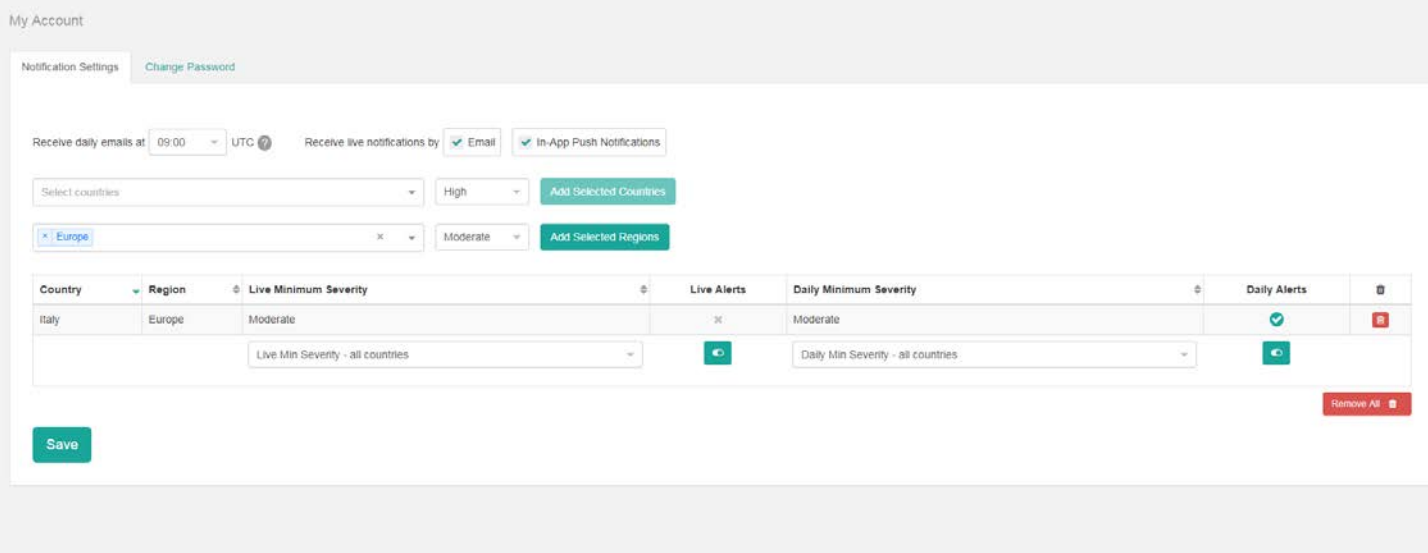

You then need to download the App from your phone's app store it is called **"Global Risk Manager"**

You login to this with the login details you have set up for the website

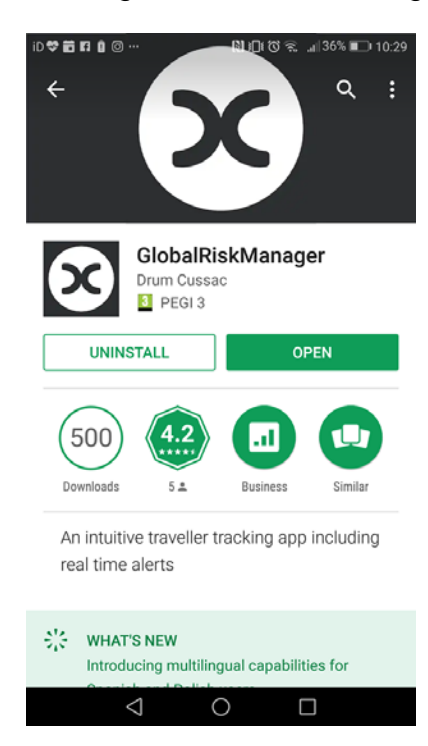

If you turn on the option that the app can see your location it will then give you updates for where you are in the world

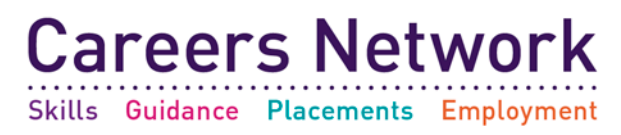

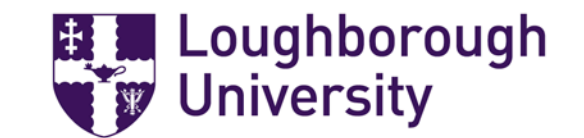

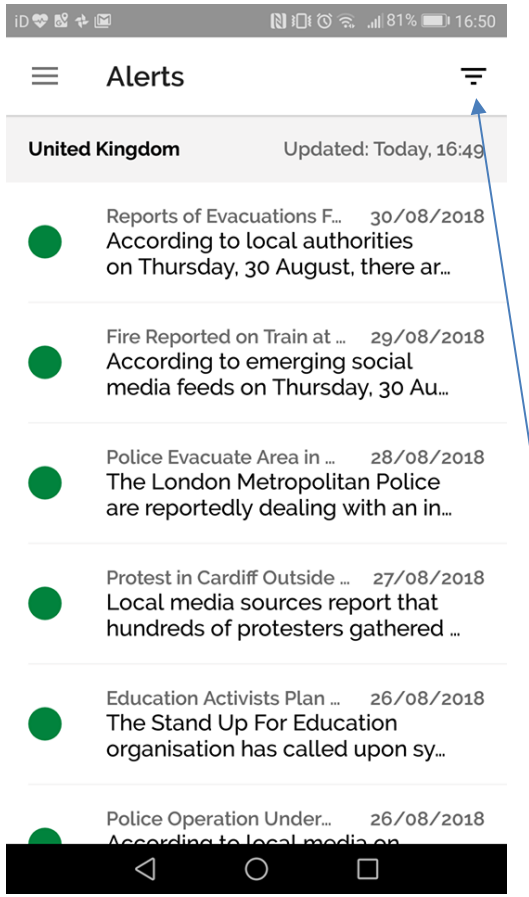

If you click the upside down pyramid at the top then you can select the country you want to see updates for

Under alerts you will see all the alerts of events happening in those countries

For example, you can then click Germany and then the whole app will tell you what is happening in Germany

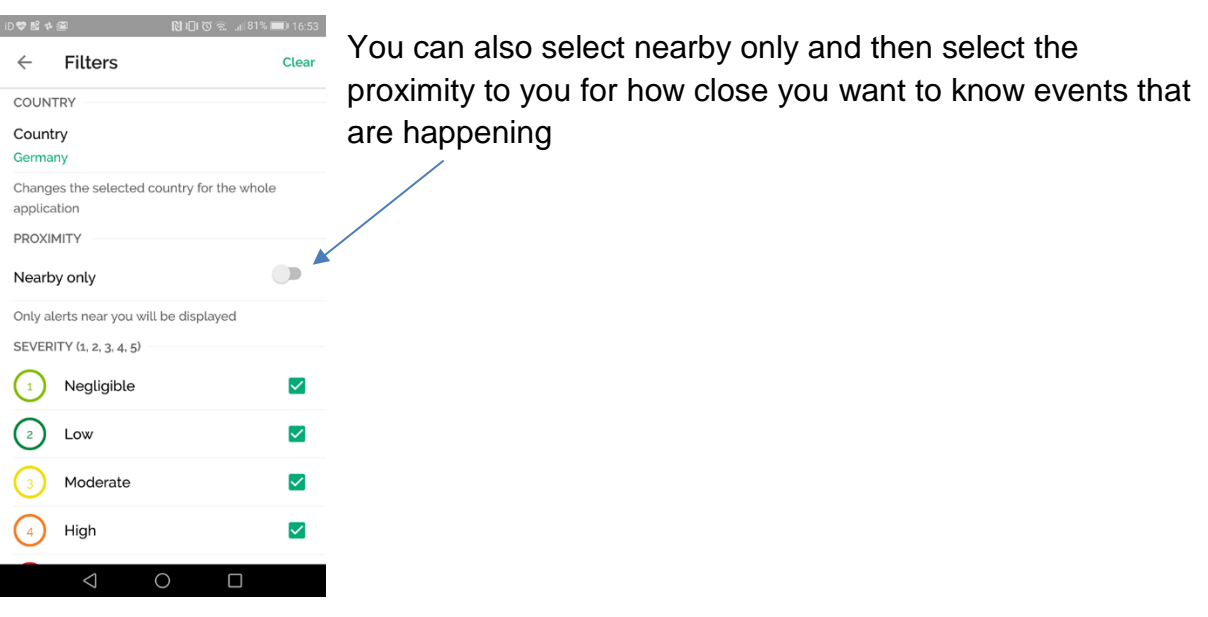

. . . . . . . . . . . . . .